## **Making an Online Payment**

Go to **<u>campus.rdale.org</u>**. Login into your Infinite Campus Parent Portal with your username and password.

If you don't have a username and password, please register for one at <u>Parent Portal -</u> <u>Registration Form</u>. The registration form can be found at <u>rdale.org</u>. Select the *Parents* menu, then *Parent Portals* and *Parent Portal-Registration Form*.

1. Once you are logged into your Infinite Campus Parent Portal account, click on Payments. The Payments tab is found under Family on the left-hand side. Click the **blue amount button** and then click **Continue**.

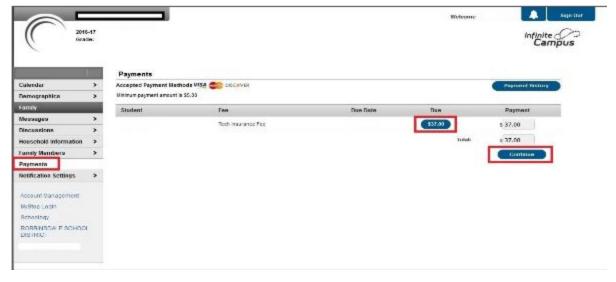

2. Before you are able to make an online payment, a payment method needs to be established. Add your payment information by clicking "Add" or edit existing payment information by clicking "Edit". **We accept VISA, MasterCard, American Express and Discover**. We do not accept ACH (Checking or Savings)or PAL.

| Paymen     | ts             |             |        |  |
|------------|----------------|-------------|--------|--|
| Accepted P | ayment Methods | VISA COD DI | SCOVER |  |
|            | Total:5        | 37.00       |        |  |
| Salast the | payment method | Add         | Edit   |  |

3. Fill in your payment method information and click **Save**.

| Billing Information<br>Name: (required)               |                                                         |  |
|-------------------------------------------------------|---------------------------------------------------------|--|
|                                                       | Student, Sample                                         |  |
| Address: (required)                                   | 1111 Street                                             |  |
| City: (required)                                      | City                                                    |  |
| State / Zip: (required)                               | MN / 111111                                             |  |
| Account Type<br>Checking Savings Crec<br>Card Number: | dit/Debit Card<br>X000000000000000000000000000000000000 |  |
| Expiration Date: (mm yy)                              | 11 18                                                   |  |
| Name Of Cardholder:                                   | Jane Doe                                                |  |
|                                                       | Back Save                                               |  |

4. Confirm your payment method information is correct and click **Save** again. Click Back if you need to edit your information.

| dit Payment Method                       |      |                                                                                                    | × |
|------------------------------------------|------|----------------------------------------------------------------------------------------------------|---|
| Please Confirm the Following Information |      |                                                                                                    |   |
| Name:                                    |      | Student, Sample                                                                                                    |   |
| Address.                                 |      | 1111 Street                                                                                                    |   |
| City:                                    |      | City                                                                                                    |   |
| State / Zip:                             |      | MN / 111111                                                                                                    |   |
| Account Type:                            |      | CC                                                                                                    |   |
| Card Number:                             |      | 2000000000007                                                                                                    |   |
| Expiration Date:                         |      | 11/18                                                                                                    |   |
| Name Of Cardholder:                      |      | Doe, Jane                                                                                                    |   |
|                                          | Back | Save                                                                                                    |   |
|                                          | 3    | - Horney Control of Control of Co |   |
|                                          |      |                                                                                                    |   |

5. Click Back to Payments.

| Edit Payment Method                                                  | × |
|----------------------------------------------------------------------|---|
| Payment Method Updated Successfully.  Back to Payments Edit Accounts |   |
|                                                                      |   |

6. You will now see the last 4 digits of your payment method on the screen. Click **Continue**.

| Calendar                           | > |
|------------------------------------|---|
| Demographics                       | > |
| Family                             |   |
| Messages                           | > |
| Discussions                        | > |
| Household Information              | > |
| Family Members                     | > |
| Payments                           |   |
| Notification Settings              | > |
|                                    |   |
| Account Management<br>MyStop Login |   |
| Schoology                          |   |
| ROBBINSDALE SCHOOL<br>DISTRICT     | 4 |

7. Enter your email address to receive an emailed receipt of your payment. Click **Make Payment.** 

|                               |        | Payments                                  |                               |                               |                |
|-------------------------------|--------|-------------------------------------------|-------------------------------|-------------------------------|----------------|
| Calendar<br>Demographics      | ><br>> | Confirmation<br>Please confirm your payme |                               |                               |                |
| Family                        | -      | Student                                   | Calendar                      | fee                           | Payment        |
| Messages                      | >      |                                           | 2016-17 Robbinsdale Armstrong | Tech insurance Fee            | \$37.00        |
| Discussions                   | >      |                                           |                               |                               |                |
| Household Information         | >      |                                           |                               |                               | Total: \$37.00 |
| Family Members                | >      |                                           |                               | C                             | WSA -0000      |
| Payments                      |        |                                           |                               | Payment Method:               | _              |
| Noblication Settings          | ,      | Twok                                      |                               | Receipt email address: perent | Nake Payment   |
| Account Nanagement            |        |                                           |                               |                               |                |
| MyStop Login                  |        |                                           |                               |                               |                |
| Schoology                     |        |                                           |                               |                               |                |
| RODBINSDALE SCHOO<br>DISTRICT | 6      |                                           |                               |                               |                |